# BOWLING

#### Adam Baca 19 czerwca 2017

### **1 Wstęp**

Ideą projektu było stworzenie gry "multiplayer" na wzór istniejących już i bardzo dobrze znanych kręgli.

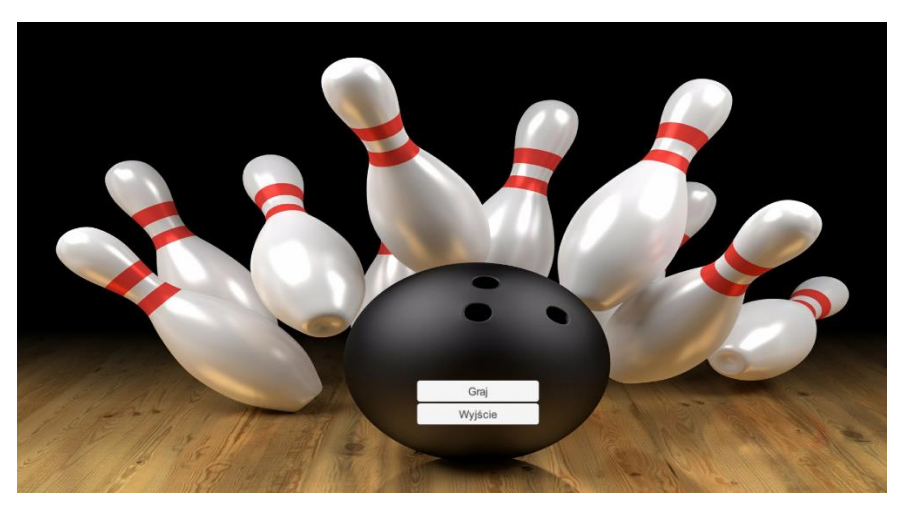

## **2 Opis**

Niniejszy projekt to symulator gry w kręgle przeznaczony dla dwóch graczy. Zasady rozgrywki nieco odbiegają od oryginału ale celem projektu nie było przełożenie gry 1 : 1.

#### **2.1 Przebieg rozgrywki**

Na wstępie gracze ustalają swoje nazwy dzięki którym będą rozróżniani w trakcie rozgrywki. Następnie rozpoczyna się gra. Mecz składa się z 10 tur. W każdej z nich gracze maja po 2 rzuty. Za każdego przewróconego kręgla gracz zdobywa 1 pkt. Jeżeli zawodnikowi uda się zbić wszystkie kręgle w pierwszym rzucie to zdobywa dodatkowe 10 pkt (czyli łącznie 20) i kończy swoją turę tzw. STRIKE. Gra kończy się gdy drugi gracz wykona swoje rzuty w 10 turze. Zwycięzcą zostaje gracz z większą ilością punktów.

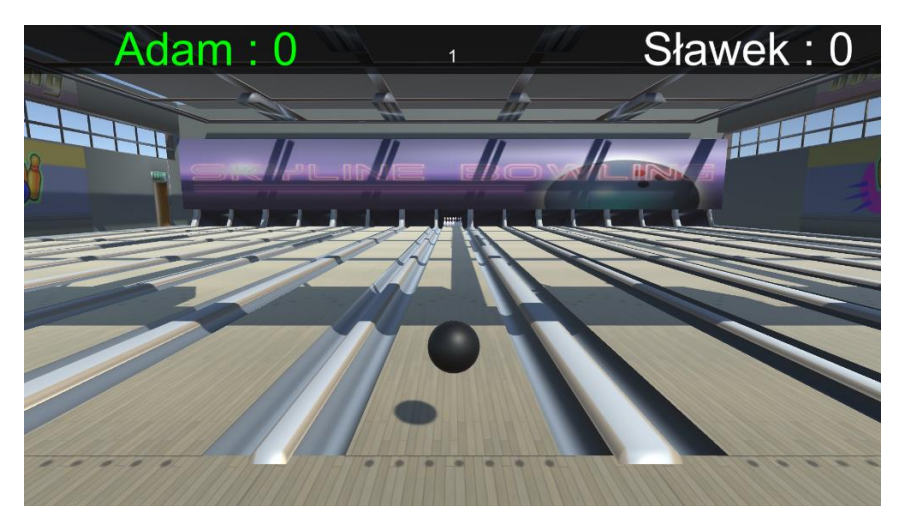

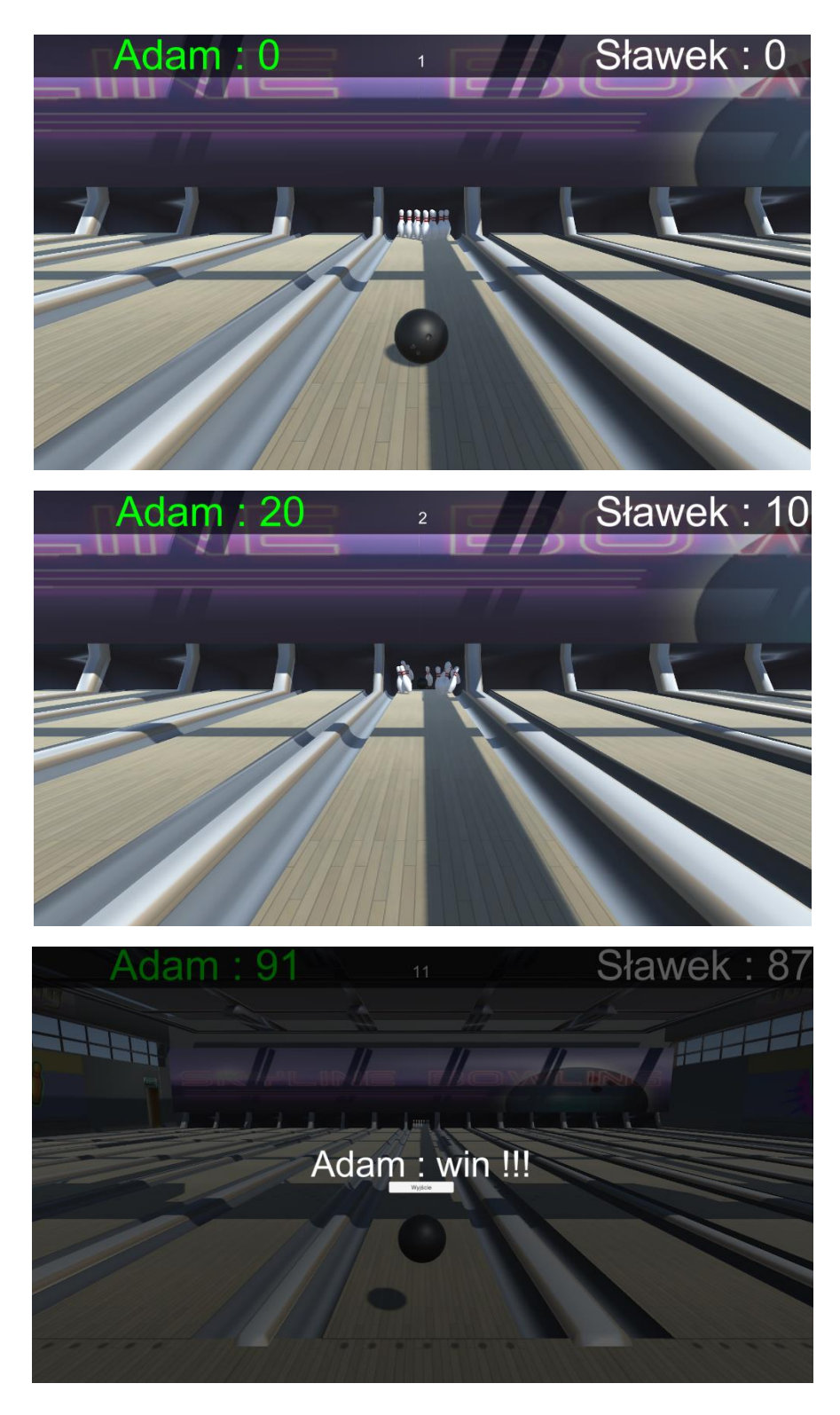

#### **3 Aspekty techniczne**

Wszystkie Assety zostały pobrane z legalnych i darmowych źródeł. Cała fizyka oparta jest o silnik Unity. Stworzone UI jest minimalistyczne i oparte o najprostsze komponenty dostępne z UnityUI.